## PI mit der 6-Eck-Familie und der 4-Eck-Familie

Prof. Dr. Dörte Haftendorn: Mathematik mit MuPAD 4, Jan 08 Update Jan 08 http://haftendorn.uni-lueneburg.de www.mathematik-verstehen.de +++++++++++++++++++++++++++++++++++++++++++++++++++++++++++++++++++++

Ein wesentlicher Term bei der Herleitung des 2n-Ecks aus dem n-Eck ist

$$
\begin{aligned}\n\mathbf{w} &:= \mathbf{x} - \mathbf{sqrt}(2 + \mathbf{x}) \\
\mathbf{x} &\rightarrow \sqrt{2 + \mathbf{x}} \\
\text{Dieses ist jetzt zu schachten}\n\end{aligned}
$$

$$
(w@@k) (x) \quad \xi \quad k=1...4
$$
\n
$$
\sqrt{x+2}, \sqrt{\sqrt{x+2}+2}, \sqrt{\sqrt{x+2}+2+2}, \sqrt{\sqrt{\sqrt{x+2}+2}+2+2+2}
$$
\nDiese Rekursion strebt für jedes x gegen 2

 $solve(w(k)=k,k)$ 

 ${2}$ <br>tritt in jedem n-Eck-Verden<br>er werden zuerst die 6-E w tritt in jedem n-Eck-Verdoppelungsverfahren auf. Hier werden zuerst die 6-Ecke,12-Ecke, 24-Ecke... betrachtet, dann unten die 4-Ecke, 8-Ecke, 16-Ecke.

$$
s_{2n} = \sqrt{2 - \sqrt{4 - s_n^2}}
$$
  

$$
w_k(x) = \sqrt{2 + \sqrt{2 + \sqrt{2 + \dots + \sqrt{x}}}}
$$

########################################################## 6-Eck-Familie

Beim 6-Eck muss innen eine 3 stehen

 $(w@@k)(1)$  \$  $k=0...5$ 

1,  $\sqrt{3}$ ,  $\sqrt{\sqrt{3} + 2}$ ,  $\sqrt{\sqrt{\sqrt{3} + 2} + 2}$ ,  $\sqrt{\sqrt{\sqrt{3} + 2} + 2}$  $\frac{1}{3}$  + 2 + 2,  $\sqrt{\sqrt{\sqrt{3}+2}+2}$  + 2 + 2,  $\sqrt{\sqrt{\sqrt{3}+2}+2}$  $3 + 2 + 2 + 2$ ,  $\sqrt{\sqrt{3} + 2}$  $\sqrt{\sqrt{\sqrt{3}+2}+2+2+2}$  $\sqrt{\sqrt{\sqrt{3}+2}+2+2+2}$  $3 + 2 + 2 + 2 + 2$ 

1

Das ist der richtige Wurzelturm, (w@@k) hat k Wurzeln.  $matrix([float((w@@k)(1))$ k=0..10])$ 

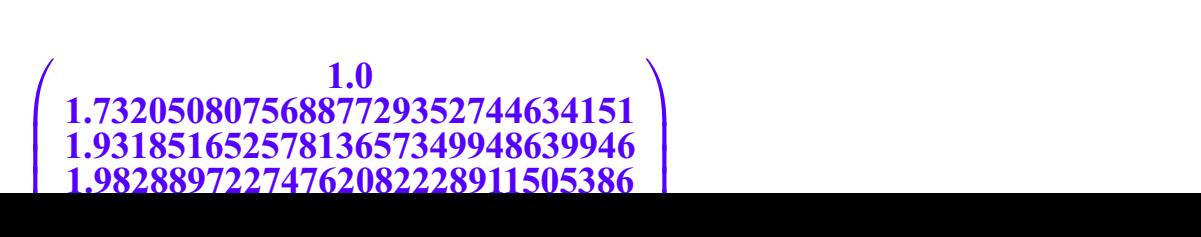

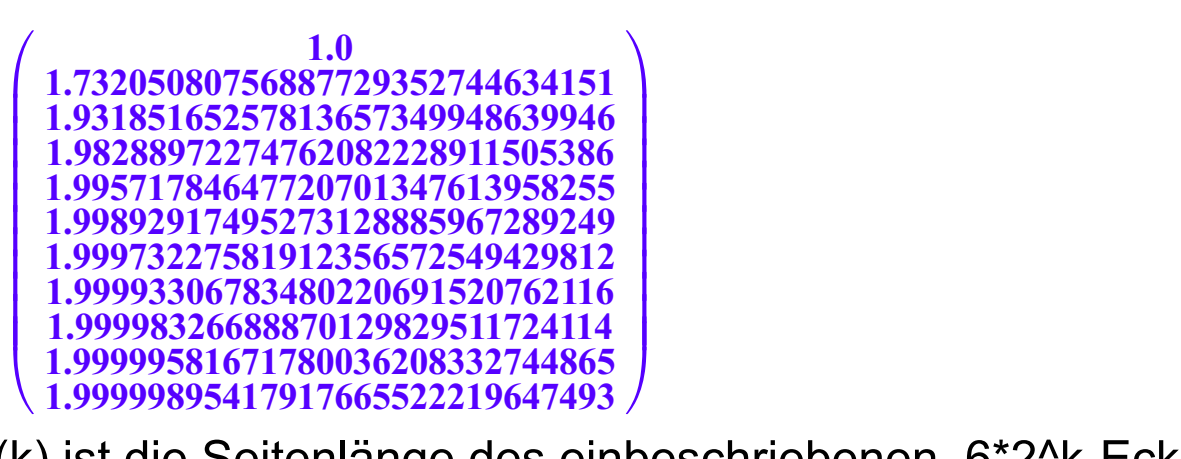

**Australia de la compositor de la compositor de la compositor de la compositor de la compositor de la compositor**<br>Augusta de la compositor de la compositor de la compositor de la compositor de la compositor de la composito s(k) ist die Seitenlänge des einbeschriebenen 6\*2^k-Ecks.

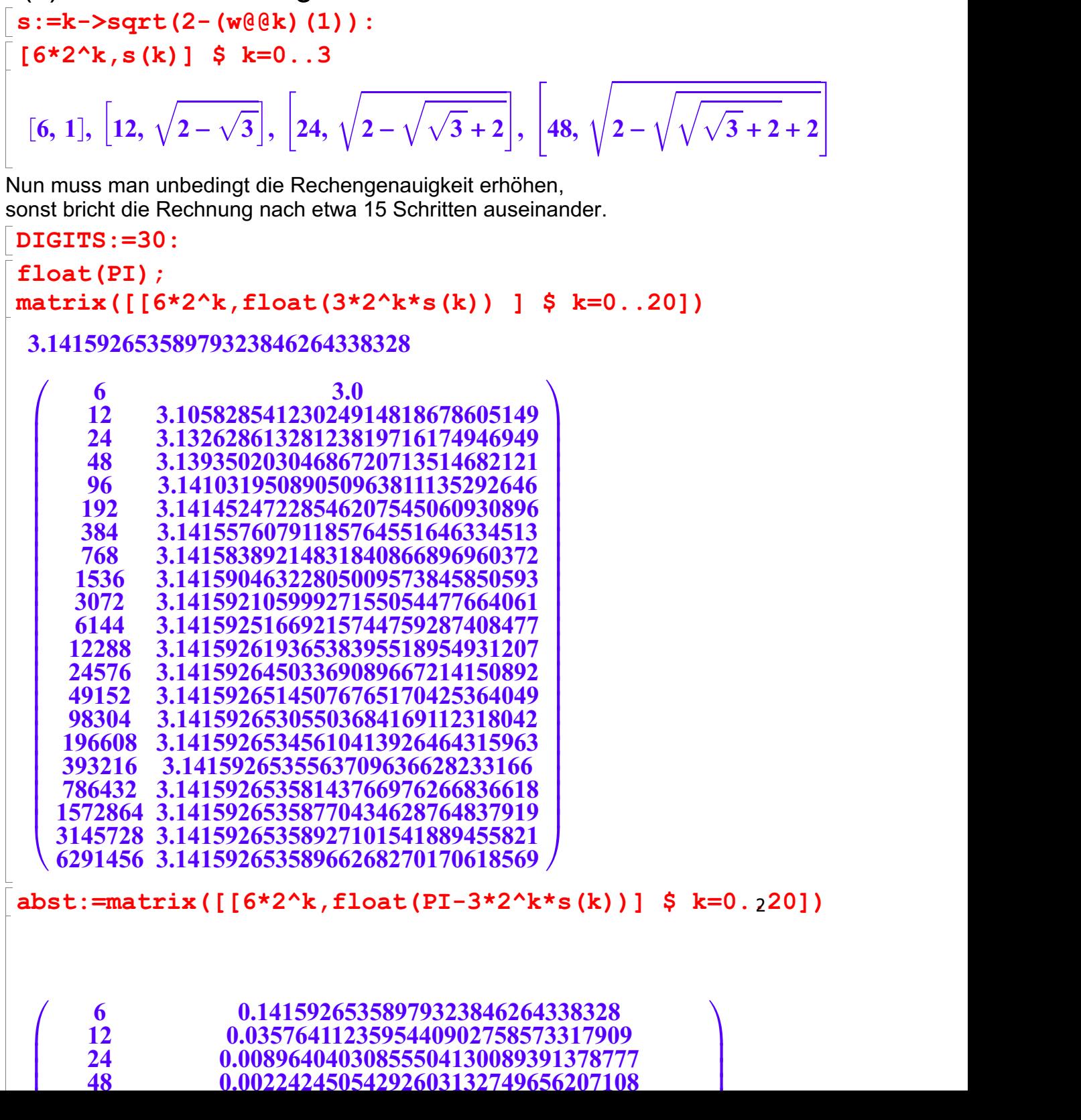

24 0.00896404030855504130089391378777

48 0.00224245054292603132749656207108

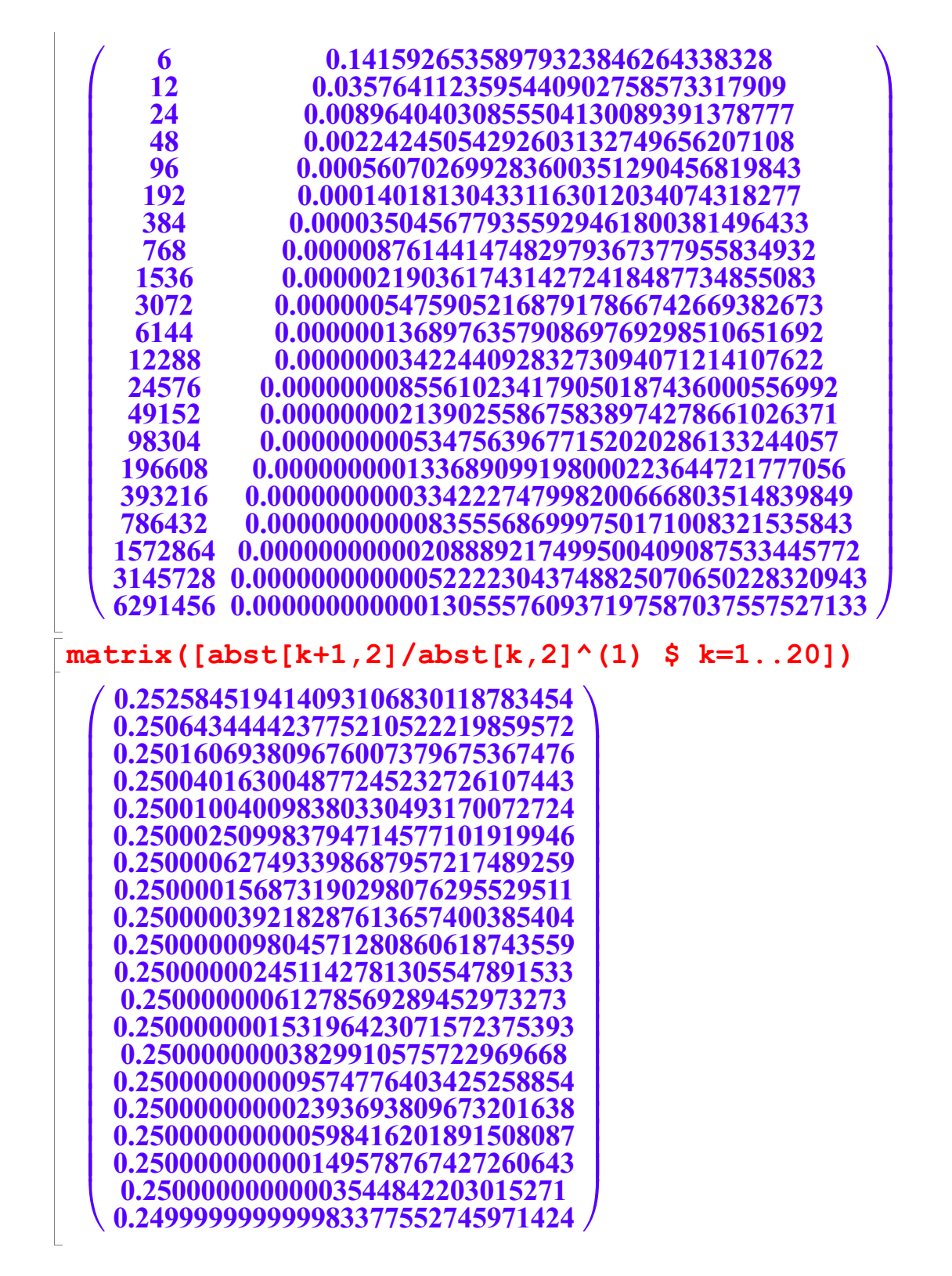

Man sieht, dass das Verfahren recht langsam konvergiert. Mit Probieren an dem Exponenten

kann man sehen, dass es wirklich nur linear konvergiert.

 $+ + + + + + +$ 

Berechnung der umschreibenden n-Ecke aus der 6-Eck-Familie

umbeschriebenen Seitenlänge des ıst die  $g(K)$  $6*2$ <sup>-</sup> $k$ -Ecks

 $q:=k->2*s(k)/(2-s(k+1)^2)$ 

g:=k->2\*s(k) / (2=s(k+1)^2)  
\nk
$$
\rightarrow \frac{2 \cdot s(k)}{2-s(k+1)^2}
$$
  
\n**g(k)** \$ k=0..3  
\n  
\n**h**  $\rightarrow \frac{2 \cdot \sqrt{3}}{2 \cdot \sqrt{2-\sqrt{3}}}, \frac{2 \cdot \sqrt{2-\sqrt{\sqrt{3}+2}}}{\sqrt{\sqrt{\sqrt{3}+2}+2}}, \frac{2 \cdot \sqrt{2-\sqrt{\sqrt{3}+2}+2}}{\sqrt{\sqrt{\sqrt{3}+2}+2+2}}$   
\n  
\nAnnäherung an Pl von oben  
\n**f load (PI)** ;  
\n**matrix (** [(6\*2^k, float (3\*2^k\*g (k))] \$ k=0..201)  
\n3.14159265358979323846264338328  
\n  
\n  
\n**h 0 i 0 0 0 1 i 0 0 0 1 0 0 i 0 0 0 0 0 i 0 0 0 0 0 0 i 0 0 0 0 0 0 0 0 0 0 0 0 0 0 0 0 0 0 0 0 0 0 0 1 i 0 1 i 0 0 i i 0 0 i i 0 0 i i** 

########

## 4-Eck-Familie

Beim 4-Eck muss innen eine 2 stehen, aber es muss eine Wurzel mehr sein

 $\sqrt{2}$ ,  $\sqrt{\sqrt{2} + 2}$ ,  $\sqrt{\sqrt{\sqrt{2} + 2} + 2}$ ,  $\sqrt{\sqrt{\sqrt{2} + 2} + 2}$ ,  $\sqrt{\sqrt{\sqrt{2} + 2} + 2}$ 2 + 2 + 2 + 2,  $\sqrt{\sqrt{2}}$  + 2  $\sqrt{\sqrt{\sqrt{2}+2}+2+2+2}$  $\sqrt{\sqrt{\sqrt{2}+2}+2+2+2}$  $\sqrt{2} + 2 + 2 + 2 + 2$ 

Das ist der richtige Wurzelturm

(w@@k)(sqrt(2)) \$ k=0..4

 $matrix([float((w@@k)(sqrt(2)))\$ \$ k=0..10])

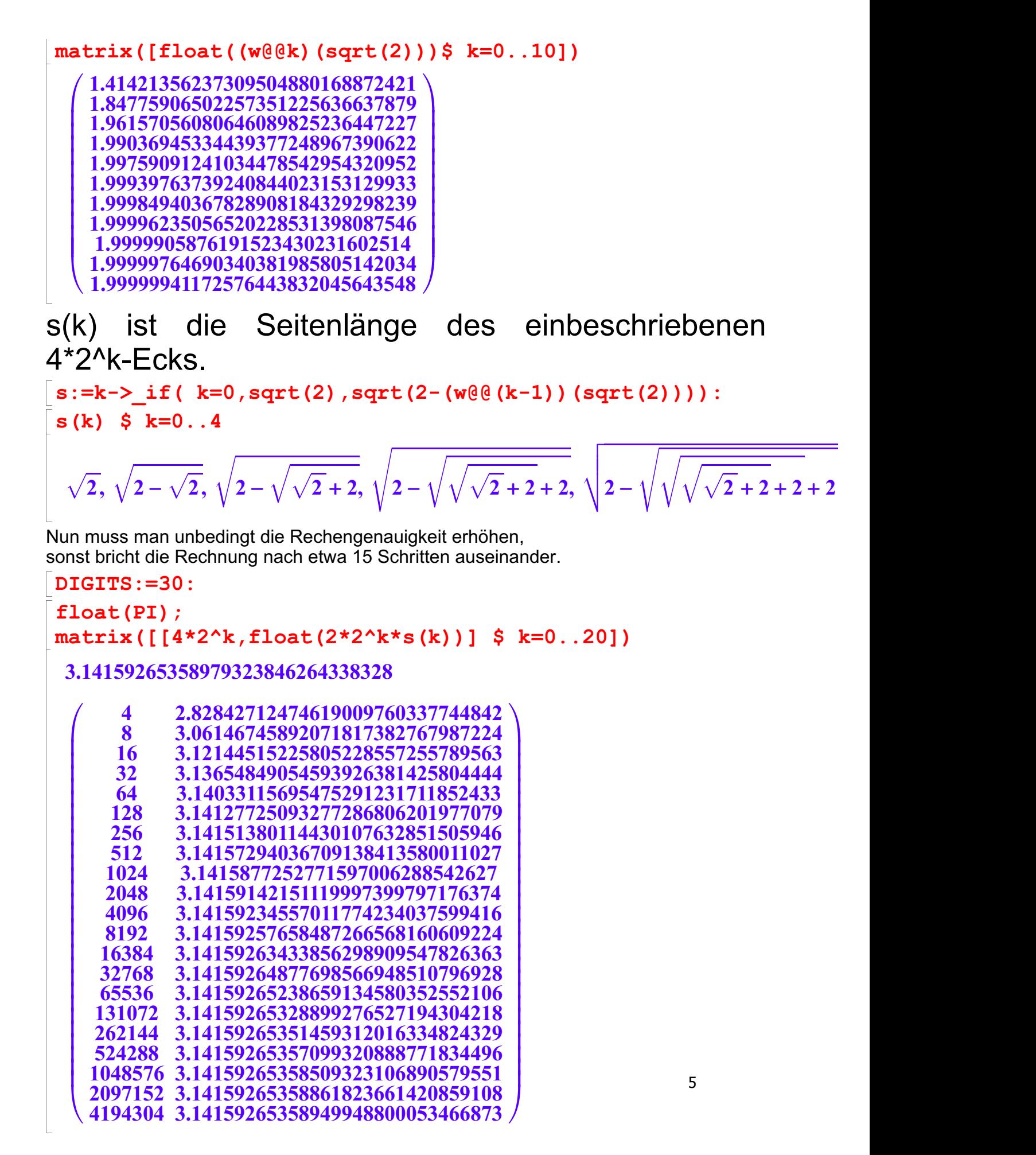

Man sieht, dass das Verfahren recht langsam konvergiert.

Man sieht, dass das Verfahren recht langsam konvergiert. ################################################# Berechnung der umschreibenden n-Ecke aus der 4-Eck-Familie

g(k) ist die Seitenlänge des umbeschriebenen 4\*2^k-Ecks.  $g:=k->2*s(k)/(2-s(k+1)^{-2})$  $\mathbf{k} \rightarrow \frac{2 \cdot \mathbf{s}(\mathbf{a})}{2 \cdot \mathbf{s}(\mathbf{a})^2}$  $k \rightarrow \frac{2 \cdot s(k)}{2 - s(k+1)^2}$ <br>g(k) \$ k=0..3 2,  $\frac{2\cdot\sqrt{2-\sqrt{2}}}{\sqrt{\sqrt{2}+2}}$ ,  $\frac{2\cdot\sqrt{2-\sqrt{\sqrt{2}+2}}}{\sqrt{\sqrt{2}-2}}$ 2  $2\cdot\sqrt{2}-\sqrt{\sqrt{2}}$  $\frac{2 \cdot \sqrt{2 - \sqrt{2}}}{\sqrt{\sqrt{2 + 2}}}, \frac{2 \cdot \sqrt{2 - \sqrt{2 + 2}}}{\sqrt{\sqrt{2 + 2 + 2}}},$  $2 \cdot \sqrt{2 - \sqrt{\sqrt{2} + 2}}$ ,  $2 \cdot \sqrt{2 - \sqrt{\sqrt{\sqrt{2} + 2}}}$ 2 + 2  $\hspace{0.1 cm}$  2  $\hspace{0.1 cm} \sqrt{2 - 1}$   $\sqrt{2}$  $\sqrt{\sqrt{2}+2}+2$   $\sqrt{\sqrt{\sqrt{2}+2}+2}$  $2 \cdot \sqrt{2 - \sqrt{\sqrt{2 + 2} + 2}}$  $2 + 2 + 2$  $\sqrt{\sqrt{\sqrt{2}+2}+2}$ Annäherung an PI von oben, halber Umfang float(PI); matrix([[4\*2^k,float(2\*2^k\*g(k))] \$ k=0..20]) 3.14159265358979323846264338328  $\begin{pmatrix} 4 & 4.0 \ 8 & 3.313708498984760390 \ 16 & 3.182597878074528110 \end{pmatrix}$  $\begin{array}{|c|c|} \hline 8 & 3.313708498984760390 \ \hline 16 & 3.182597878074528110 \ \hline 32 & 3.151724907429256098 \ \hline 64 & 3.144118385245904262 \ \hline \end{array}$ || 1048576 3.141592653599193253<br>| 2097152 3.141592653592143242<br>| 4194304 3.141592653590380739  $4.0$ 8 3.31370849898476039041350979368<br>16 3.1825978780745281105855619623 16 3.18259787807452811058556196231 32 3.15172490742925609847032068132 64 3.14411838524590426274197256136 128 3.142223629942456845386208507<br>256 3.1417503691689664591072136279 256 3.14175036916896645910721362797 512 3.14163208070318180571871518787<br>1024 3.14160251025680894676368965849 1024 3.14160251025680894676368965849 2048 3.14159511774958905035309223598 4096 3.14159326962930731078945878683<br>8192 3.14159280759964457652825443596 8192 3.14159280759964457652825443596<br>16384 3.14159269209225437422841955718 16384 3.14159269209225437422841955718 32768 3.14159266321540841623217919009 65536 3.14159265599619702626928316277 131072 3.14159265419139418499956931884 262144 3.14159265374019347507095399162 524288 3.14159265362739329761310098074 1048576 3.14159265359919325325015652937 2097152 3.14159265359214324215951534173 1 C A

##########################################################

4194304 3.14159265359038073938686098559